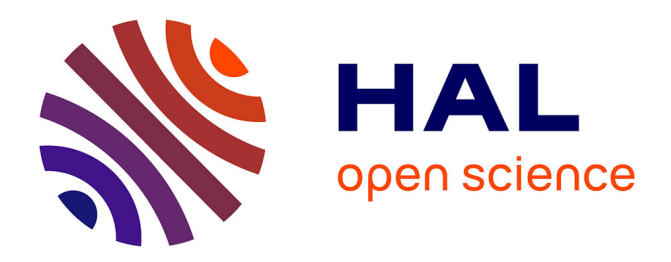

# **Quels outils pour la veille scientifique au Cemagref ?** Marie Pascale Baligand, Agnès Dao, Carole Giansily, Amanda Regolini, Odile Hologne

# **To cite this version:**

Marie Pascale Baligand, Agnès Dao, Carole Giansily, Amanda Regolini, Odile Hologne. Quels outils pour la veille scientifique au Cemagref?.  $2001.$  sic $\_00000122$ 

# **HAL Id: sic\_00000122 [https://archivesic.ccsd.cnrs.fr/sic\\_00000122](https://archivesic.ccsd.cnrs.fr/sic_00000122)**

Submitted on 19 Aug 2002

**HAL** is a multi-disciplinary open access archive for the deposit and dissemination of scientific research documents, whether they are published or not. The documents may come from teaching and research institutions in France or abroad, or from public or private research centers.

L'archive ouverte pluridisciplinaire **HAL**, est destinée au dépôt et à la diffusion de documents scientifiques de niveau recherche, publiés ou non, émanant des établissements d'enseignement et de recherche français ou étrangers, des laboratoires publics ou privés.

# **Quels outils pour la veille scientifique au Cemagref ?**

M.P.Baligand (1), A.Dao(2), C. Giansily (3), A. Regolini (4), O. Hologne (5)

- (1) Cemagref Lyon , 3 bis quai Chauveau, 69336 Lyon cedex 09
- (2) Cemagref Antony, BP 44, Parc de Tourvoie, 92163 Antony cedex
- (3) Cemagref Montpellier, BP 5095, 361 rue J.F. Breton, 34033 Montpellier cedex 01
- (4) Cemagref Grenoble, Domaine Universitaire, BP 76, 2 rue de la Papeterie, 38402 Saint Martin d'Hères cedex
- (5) Cemagref Antony, DSIC, BP 22, Parc de Tourvoie, 92163 Antony cedex

# **Abstract**

Cemagref is a French public scientific research institute in agricultural and environmental engineering. Its scientific and technical community is multidisciplinary and consists of ten regional centers in France.

Each center is equipped with an information service. Library professionals must offer Cemagref researchers homogeneous and efficient information services throughout the organisation.

Tools offered by publishers for accessing scientific and technical information increase each year, and become more effective and more diversified. Resources are scattered . Researchers need to be directed to tools best adapted to their needs.

Cemagref's library professionals concern is to identify tools, and to choose the most cost effective solution in collaboration with researchers.

Working closely with researchers and having a good knowledge of their needs is a major advantage.

This paper deals with the study methods and the results obtained in response to researchers information needs .

# **Résumé**

Le Cemagref est un établissement public de recherche. Sa communauté scientifique et technique est pluridisciplinaire et répartie géographiquement dans 10 centres en France. Chaque centre est doté d'un service de documentation, les documentalistes doivent proposer aux chercheurs du Cemagref des services d'accès à l'information homogènes et pertinents, quel que soit le site.

Or, l'offre d'outils d'accès à l'information scientifique et technique est pléthorique. Le chercheur a besoin d'être orienté vers les produits les plus adaptés à ses besoins. La problématique des documentalistes est donc d'identifier les outils et de les choisir à moindre coût en concertation avec les chercheurs.

Le travail de proximité des documentalistes et une bonne connaissance des besoins des chercheurs constituent un atout majeur.

Cette communication traitera de la méthodologie de l'étude et des résultats obtenus pour répondre aux besoins d'information des chercheurs.

# **Introduction**

Le Cemagref, institut français pour l'ingénierie de l'agriculture et de l'environnement, est un Etablissement Public à caractère Scientifique et Technologique (EPST), sous la double tutelle des ministères chargés de l'agriculture et de la recherche. Fort de ses 1000 personnes, il mène des recherches finalisées dans cinq domaines :

- gestion des milieux aquatiques ;
- gestion des territoires ;
- connaissance et prévention des risques naturels ;
- génie des équipements pour l'eau et le traitement des déchets ;
- génie des équipements pour l'agriculture et l'agroalimentaire.

Ses 500 ingénieurs et chercheurs ont des compétences scientifiques et technologiques variées et complémentaires : des sciences du vivant aux sciences pour l'ingénieur, de la biologie au paysagisme, de la mécanique des fluides à l'hydrologie en passant par la socio-économie.

Crée en 1981 à partir de deux instituts techniques il lui a fallu devenir un centre de recherche.

Les activités de recherche sont conduites au sein d'une trentaine d'unités de recherche à compétence nationale, implantées sur 10 sites en France.

L'organisation documentaire est calquée sur cette structure : chacun des 10 sites est doté d'un service de documentation, qui emploie, en moyenne, deux documentalistes. Ainsi, à ce jour, le réseau des documentalistes du Cemagref compte 22 personnes, dont l'action est coordonnée par le service de l'information scientifique et technique (SIST), implanté au sein de la direction générale. Dans chaque site, les documentalistes travaillent en étroite collaboration avec les chercheurs et ont comme principale mission la satisfaction des besoins d'information des chercheurs du site concerné.

En raison de l'évolution du Cemagref et de sa politique de recherche, les traditionnelles bibliothèques au niveau d'un laboratoire de recherche sont devenues de véritables services d'information, au cœur des différents réseaux.

Toutefois, l'appui aux chercheurs demeure le fil conducteur de tous les travaux menés.

### **Le rôle des documentalistes**

Avec l'édition électronique, le documentaliste doit faire face à un nouveau challenge : le chercheur a directement accès à l'information et pourrait se passer du centre de documentation. Dans ce contexte, les documentalistes doivent assister les chercheurs dans l'accès à un centre de documentation virtuel et leur donner les moyens de parvenir directement aux sources d'information pertinentes.

Ainsi, face à cette pléthore d'information, le documentaliste doit apporter des services à valeur ajoutée, ce qui suppose qu'il soit bien intégré dans les équipes de recherche, qu'il connaisse les degrés d'acceptation des TIC (Technologies de l'Information et de la Communication) par les chercheurs, et qu'il les y sensibilise…

Les principaux services proposés sont les suivants :

- Analyser les sources d'information, les répertorier, pour assurer l'accès à l'information primaire.
- Contrôler et synthétiser l'information toujours trop volumineuse et foisonnante.
- Porter une appréciation qualitative sur les outils.

A la vue de cette énumération, on pourrait penser que le travail de documentaliste n'a pas changé. Pour assister les scientifiques dans leurs recherches, les documentalistes doivent leur transférer une partie de leurs savoir-faire et compétences. Citons quelques exemples :

- Organiser des formations, courtes si possible, à l'utilisation des outils. Les chercheurs ont peu de temps ;
- Rédiger des modes d'emploi et des FAQ (Foire-Aux-Questions / Frequently-Asked-Questions) permettant un usage facilité des sources d'information.
- Identifier et former des personnes relais dans les équipes susceptibles d'être de bons vecteurs de l'information.

Ainsi les documentalistes du Cemagref valoriseront leur fonction en sachant transférer une partie de leur expérience à leurs usagers, en établissant un dialogue permanent pour anticiper et répondre au mieux à leurs besoins. Si leur savoir-faire n'est pas remis en cause, les documentalistes doivent s'adapter à cette nouvelle donne en élargissant leur champ de compétences et en travaillant à la fois plus en amont et à l'écoute de leurs équipes de recherche, bref, en se positionnant toujours mais différemment, en interfaceconseil d'accès à l'information.

Ainsi, le documentaliste fait face à un véritable paradoxe : pour justifier l'intérêt de sa fonction, il doit partager le savoir-faire de son métier avec son client. C'est à ce prix qu'il construit sa nouvelle place au sein de son organisme.

### **Analyse des besoins des chercheurs**

Au Cemagref, les laboratoires sont souvent structurés en unités multi-institutionnelles (Ex. UMR - Unité Mixte de Recherche ; IFR - Institut Fédératif de Recherche), d'où la nécessité de mutualiser les ressources. Les chercheurs travaillent de plus en plus sur des disciplines transversales et avec l'éparpillement des ressources, ils doivent utiliser plusieurs outils de recherche d'information.

Les chercheurs peuvent difficilement déléguer leur travail de bibliographie. Il leur faut connaître les sujets qui émergent, suivre les tendances , suivre leurs sujets actuels et ceux des années précédentes, etc.

Dans ce contexte, la problématique des documentalistes du Cemagref est de rendre les utilisateurs aussi autonomes que possible grâce à des outils adaptés à leurs besoins.

Il apparaît, après enquête, que les chercheurs apprécient les portails, car à partir d'un seul outil, plusieurs ressources sont accessibles. Quels sont donc les portails à privilégier pour les chercheurs du Cemagref ?

D'après l'enquête réalisée, les fonctionnalités les plus appréciées semblent être les suivantes :

La couverture thématique souhaitée doit être la plus large possible et pour l'antériorité un minimum de 10 ans est nécessaire ;

Les chercheurs feuillettent les sommaires de périodiques, cette approche est pour eux complémentaire de la fonction "recherche" ou de l'utilisation de profils. Donc, les outils sélectionnés doivent permettre un accès "browse " et un accès "search";

Ils apprécient l'existence du lien direct de la bibliographie à l'article en texte intégral, et la possibilité d' aller directement d'un article à l'autre ;

L'accès au texte intégral des périodiques est très apprécié. Cette formule est encore récente au Cemagref puisque les accords avec les premiers éditeurs ont été conclus début 2001 mais elle a été rapidement adoptée. Pour les chercheurs, le fait de disposer immédiatement du document est un plus conséquent puisqu'ils n'ont plus de démarche à faire pour obtenir le document primaire. Par ailleurs, l'article - au format pdf - peut être imprimé en couleurs, ce qui est très appréciable pour les schémas.

L'alerte est intéressante si elle permet l'accès immédiat au document primaire. En effet, si le délai entre la demande de l'article et sa réception est trop long, le chercheur n'est plus dans la problématique qui a justifié la demande du document.

La présence de l'adresse électronique de l'auteur permet un contact rapide avec des scientifiques travaillant dans le même domaine et favorise les échanges directs entre scientifiques.

L'export des données dans un format universel est un critère important, le logiciel Endnote étant le logiciel bibliographique choisi pour les chercheurs du Cemagref.

Ces éléments se sont révélés précieux lors de la synthèse de l'étude menée au Cemagref.

# **Méthodologie de l'étude**

Dans un contexte où l'information est abondante, il faut être vigilant dans le choix des produits à mettre à la disposition des utilisateurs. La pluridisciplinarité du Cemagref et la nécessité de rationaliser les coûts ont été des facteurs à intégrer dans la démarche. Afin de rationaliser les tâches , les documentalistes du Cemagref ont mené cette étude en réseau.

L'évolution rapide de ces outils fait que l'on conseille au lecteur de s'attacher plus à la méthodologie de l'étude qu'aux résultats de celle-ci.

### **Inventaire des outils de veille scientifique existants sur le marché.**

Les outils testés sont de nature complètement différente mais peuvent être complémentaires pour obtenir un accès complet à l'information. Pour les besoins de cette étude, des périodes de test ont été demandées auprès des différents fournisseurs.

4 types de produits ont été étudiés:

- les bases de données pluridisciplinaires gratuites sur le Web
	- **Article**@inist : base de données de l'INIST (CNRS),  $1<sup>er</sup>$  fournisseur français d'articles scientifiques ;
	- **Ingenta Uncover**
- Les bases de données pluridisciplinaires payantes
	- Information Quest (IQ) : base de données commercialisée par la société Rowecom
	- Inside : base de données commercialisée par la British Library
- Les portails des éditeurs
	- ScienceDirect d'Elsevier (SD)
	- Ideal d'Academic Press
- Les produits ISI (Institute for Scientific Information)
	- Web of Science (WoS)
	- Current Contents version CCSearch WebSPIRS de SilverPlatter (CCS)
	- Current Contents version CConnect (CCC)

### **Elaboration et validation d'une grille d'analyse de ces produits**

Pour une comparaison optimale des outils, les documentalistes du Cemagref ont défini une grille d'analyse. Un certain nombre de fonctionnalités ont été mises en exergue. Citons par exemple :

- La puissance du moteur de recherche
- La périodicité de la mise à jour, l'antériorité disponible
- La possibilité de sauvegarder des profils ou des historiques de recherche.

. La grille complète d'analyse figure en annexe 1.

### **Test des différents outils sur des stratégies de recherche en collaboration avec les équipes de recherche**

Les outils ont été testés sur différentes équations de recherche, sur différents sites du Cemagref et sur une période donnée.

Par exemple, au Cemagref de Lyon les 3 sujets suivants ont été analysés sur la période 1999- 2001:

- Sujet 1: L'influence des changements climatiques sur les poissons Equation 1: Climat\* Chang\* AND Fish\*
- Sujet 2: Semipermeable membrane device
	- Equation 2: SPMD OR (Semipermeable membran\* device\*) AND NOT (Parallel\* Process\* OR Comput\* OR program\*)
- Sujet 3: Effets du cuivre sur les bactéries ou les algues des biofilms (ou périphytons) Equation3: Copper AND (Bacteri\* OR Alga\* OR Seaweed\*) AND (Biofilm\* OR Periphyton\*)

Pour chacune de ces équations et pour chacun des outils, on a établi 2 ratios : Nombre de références pertinentes/nombre total de références Nombre de références présentes exclusivement dans la base considérée/nombre total de références pertinentes dans la base interrogée.

Pour ces deux ratios :

- Information Quest a été comparé avec Article@Inist et Ingenta
- Information Quest et Inside avec ScienceDirect
- ScienceDirect avec les produits ISI

### **Synthèse des résultats obtenus**

Tout d'abord, les principales fonctionnalités des outils ont été comparées. Les résultats ont pu être rassemblés dans une grille. (annexe 2)

Il ressort de cette première analyse que les produits, du fait de leurs fonctionnalités, peuvent être partagés en 2 catégories

- [Ingenta/Article@Inist/Information](mailto:Ingenta/Article@Inist/Information) Quest
- Inside/ScienceDirect/Ideal/WoS/ CC Search/CC Connect

### **Comparaison d'Ingenta-Uncover, Article@inist , Information Quest**

Il s'agit de par leurs fonctionnalités de la même gamme de produits.

Ce sont des outils qui ne permettent pas une recherche complexe, c'est à dire qu'il n'est pas possible de combiner plusieurs étapes de recherche. Ces produits permettent peu ou pas l'accès au texte intégral.

Ingenta-Uncover apportent un nombre de références pertinentes moindre qu'Article@inist.

Donc, parmi les bases de données gratuites, Article@Inist est le produit qui fournit le plus de résultats et qui a le moteur le plus puissant.

Article@Inist et Information Quest (IQ) donnent à peu près le même nombre de références pertinentes.

Ces outils, de par leurs fonctionnalités, ne peuvent qu'être des outils complémentaires, ils ne peuvent pas être comparés aux produits suivants.

### **Comparaison d'Information Quest et Inside**

Information Quest bénéficie de la base de données de la British Library ce qui lui permet d'afficher de bons résultats, mais l'interface de consultation est très décevante (équation de recherche limitée à 80 caractères) et les temps de réponse très longs. De plus, les mises à jour paraissent peu fréquentes.

Information Quest permet parfois l'accès au texte intégral, mais Rowecom a peu d'accord avec les éditeurs fournisseurs du Cemagref.

Donc Information Quest, dans l'état actuel, peut difficilement être une passerelle pour l'accès au texte intégral au Cemagref.

Inside est plébiscité par les utilisateurs car son moteur est performant et parce qu' il permet l'accès aux références des actes de colloques.

Par contre, pour ces deux outils le faible taux de résumés présents dans les bases de données est à déplorer.

Inside et Information Quest donnent des résultats aussi bons que ScienceDirect mais différents, donc complémentaires.

### **Comparaison des produits ISI avec ScienceDirect et Ideal**

Ces produits ont en commun l'accès au texte intégral.

#### *Ideal*

Ce produit sera assez vite exclu des comparaisons du fait de sa couverture trop étroite et très médicale.

De plus, l'accès à l'antériorité des collections se négocie année par année, ce qui constitue un frein budgétaire et une contrainte pour les utilisateurs.

### *ScienceDirect*

ScienceDirect, de par ses fonctionnalités, a été comparé aux produits de l'ISI (Current Contents version CCS et Wos). Pour les documentalistes du Cemagref, la question sousjacente était de savoir si ScienceDirect pouvait remplacer les Current Contents. Le produit ScienceDirect est bien fait mais on ne retrouve pas la qualité d'indexation des bases de l'ISI :

- recherche par auteur difficile
- redondance des références

ScienceDirect est un produit éditeur dont le but premier est l'accès au texte intégral. Les produits bibliographiques de l'ISI (WoS, CCS, CCC) sont eux orientés recherche et veille. A ce titre, ils bénéficient d'une technologie d'interrogation éprouvée et d'une couverture plus large.

Donc au premier abord ces produits sont difficilement comparables, mais complémentaires. Cependant, ScienceDirect se positionne différemment des autres éditeurs en s'organisant en portail (hébergement d'autres éditeurs, accords avec d'autres producteurs de bases de données), sa couverture thématique va en s'amplifiant et l'on peut s'attendre à une amélioration régulière de son interface de recherche. De plus, sa fonctionnalité "Cited By" le positionne ouvertement sur le "terrain bibliométrique" du WoS, même si sa couverture est pour le moment plus limitée.

Les résultats obtenus sur ScienceDirect seul représentent approximativement 1/3 de ceux du Web of Science (Wos). En fait, les références de ScienceDirect sont en majorité dans WoS.

Le panachage des deux approches, renforcée par leurs technologies de liens complémentaires permettrait d'offrir aux chercheurs du Cemagref un outil cohérent et complet.

L'annexe 3 présente une analyse comparative des produits ISI

#### *WoS*

C'est le produit qui donne le plus de résultats.

WoS est un puissant outil de recherche bibliographique, il permet rapidement de connaître les articles qui font référence sur un sujet; de plus, les liens au niveau de la bibliographie permettent une navigation rapide de référence en référence, et l'accès au texte intégral est possible grâce à la technologie ISILinks.

Ce produit a été très apprécié par les chercheurs : il évite une veille régulière et permet de faire rapidement et avec efficacité une bibliographie en profondeur ; il permet d'aborder un nouveau sujet de recherche par une approche intuitive (liens de navigation).

Il faut toutefois regretter que l'adresse électronique de l'auteur ne soit pas mentionnée, ce qui est préjudiciable aux contacts directs entre chercheurs.

#### *CC Search*

C'est un outil de veille, mais aussi de recherche rétrospective à condition de consacrer les moyens nécessaires à l'acquisition de son antériorité.

Ce produit bénéficie de la technologie SilverPlatter

• Interface de consultation unique pour les bases de données choisies Le module de recherche est bien conçu.

Il apporte un plus par rapport au CC Connect parce qu'il permet l'interrogation multibases (CC + autres bases de données), et dispose de la technologie de liens SilverLinker.

L'alerte est intéressante mais ne permet pas le lien direct vers le texte intégral.

#### *CC Connect*

Ce produit sera écarté car il ne permet pas, dans sa version actuelle, l'accès au texte intégral et la recherche rétrospective porte sur une antériorité limitée.

## **Conclusion**

Pour être en concordance avec les besoins des chercheurs du Cemagref, le(s) produit(s) à acquérir doivent offrir : une antériorité importante, une couverte multidisciplinaire, une double possibilité de recherche (veille et rétrospective), l'accès au texte intégral. Dans la

gamme des produits gratuits, les documentalistes du Cemagref recommandent l'utilisation de [Article@inist](mailto:Article@Inist) (INIST-CNRS).

Pour les produits payants, en fonction des contraintes budgétaires et des possibilités de négociations qui se présenteront, plusieurs scenarii sont envisageables :

- 1. ScienceDirect et Web of Science série Science\*
- 2. ScienceDirect et CC Search\*
- 3. ScienceDirect et des bases bibliographiques thématiques (CAB, Econlit, INSPEC)
- 4. ScienceDirect et Inside\*

Toutefois, il faut noter que, malgré son coût élevé, l'accès à une importante base bibliographique multi-disciplinaire comme le Web of Science ne dispensera pas le Cemagref des négociations avec les éditeurs pour l'accès au texte intégral. C'est pourquoi le Cemagref fait partie du consortium universitaire Couperin et conclut peu à peu des accords avec les grands éditeurs scientifiques.

## **References**

AGROPOLIS, 2001. *Besoins d'usagers, politiques d'acquisition, offres commerciales : cohérence ou divergence d'intérêts ?* Journée Commission IST Agropolis Montpellier, 9 mars 2001

<http://www.agropolis.fr/ist/infos/9-mars.html>

BALIGAND M. P., 2000. Network collaboration to improve scientific intelligence, *In : New skills for the millennium : Eigth Biennial meeting of the European Association of Aquatic Science Libraries and Information Centres (EURASLIC), Aberdeen, Scotland, 3-5 May 2000* . 3 p.

CHARTRON G., 2000. L'édition scientifique face à Internet*, In* : *Bibliothèques numériques*. Cours INRA, 9-13 octobre 2000, La Bresse (France*),* Paris : Editions ADBS, 189-227 [<http://www.ccr.jussieu.fr/urfist/inria2000/inriasupport.htm>](http://www.ccr.jussieu.fr/urfist/inria2000/inriasupport.htm)

CHARTRON G., SALAUN J. M., 2000. La reconstruction de l'économie politique des publications scientifiques. *Bulletin des Bibliothèques de France*, 2000, 45(2) :32-42, <http://www.enssib.fr/bbf/>

CHARTRON G., 1999 Intermédiaires pour les revues scientifiques électroniques: Veille sur l'évolution de l'offre.

[consulté en novembre 2000] [<http://www.urfist.jussieu.fr/urfist/presse/intermed.htm>](http://www.urfist.jussieu.fr/urfist/presse/intermed.htm)

DELHERBE N., REGOLINI A., 2001. Links between information professionals and researchers. *2001 Information Science Conference. Cracow, Poland, 19-22 june 2001*.

DEPETRO, T. 2000. *ScienceDirect: Elsevier'sScience MegaSource*. Econtents, December 2000 [consulté en février 2001] .<http://www.econtentmag.net/awards/award21.html>

HOFFMAN, D.J. 2001 .Think links – Full text Linking Projects, *Online Magazine*, N°1, 6 p.

HYETT D., 2000, New roles and skills for Librarians , *In : New skills for the millennium :*  Eigth Biennial meeting of the European Association of Aquatic Science Libraries and Information Centres (EURASLIC), Aberdeen, Scotland, 3-5 May 2000*.* 5p.

JAKE : *Compare Databases.* [consulté en : février 2001] [<http://jake.med.yale.edu/updates/compare\\_db.php3>](http://jake.med.yale.edu/updates/compare_db.php3)

Ministère de l'Education Nationale, 2000. *Enquête ressources électroniques, groupements d'achats recensés ou en projet.* [consulté en fév 2001] [<http://www.sup.adc.education.fr/bib/acti/electro/consort.htm>](http://www.sup.adc.education.fr/bib/acti/electro/consort.htm)

POLITY Y.,1999. Le comportement des chercheurs dans leur activité (y compris face à la documentation). In *: Actes de la journée d'études du XXIXème congrès national de l'ADBU, Dunkerque, 17 septembre 1999*,<http://www-sv.cict.fr/adbu>

#### Sites Internet

- [Article@inist](mailto:Article@Inist) (INIST-CNRS) :<http://services.inist.fr/public/fre/conslt.htm>
- Ingenta : <http://www.ingenta.com/>
- Information Quest: http://www.eig.com/
- Inside (British Library) :<http://www.bl.uk/online/inside/>
- Ideal : (Academic Press) :<http://www.idealibrary.com/>
- ScienceDirect (Elsevier) : http://www.sciencedirect.com/
- SilverPlatter : <http://www.silverplatter.com/>
- Current Contents et Web of Science (ISI) : <http://www.isinet.com/isi/>

# **Annexe 1**

# **Grille d'analyse des produits**

# **Nom du produit :**

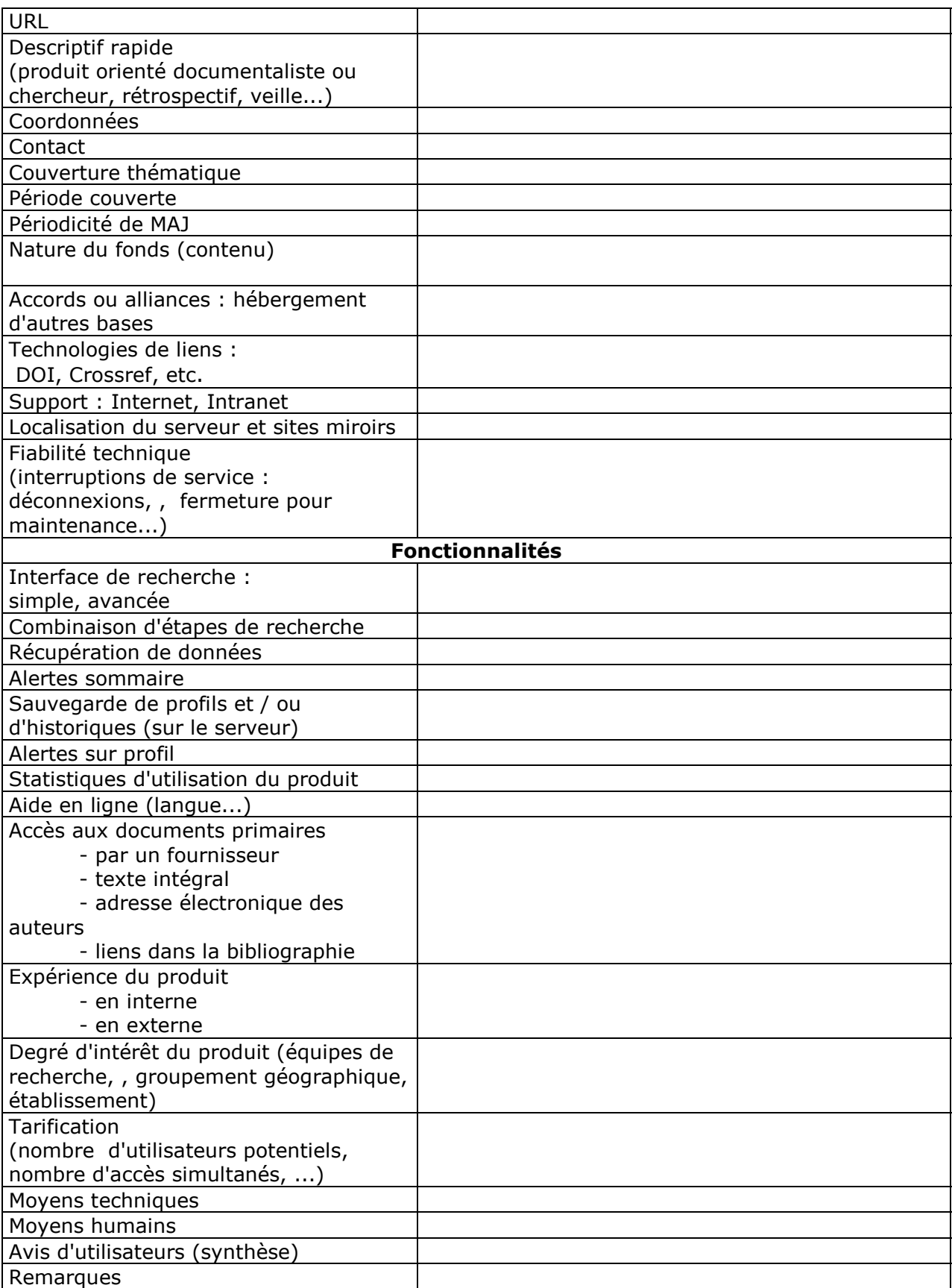

Grille de comparaison des outils (Juin 2001)

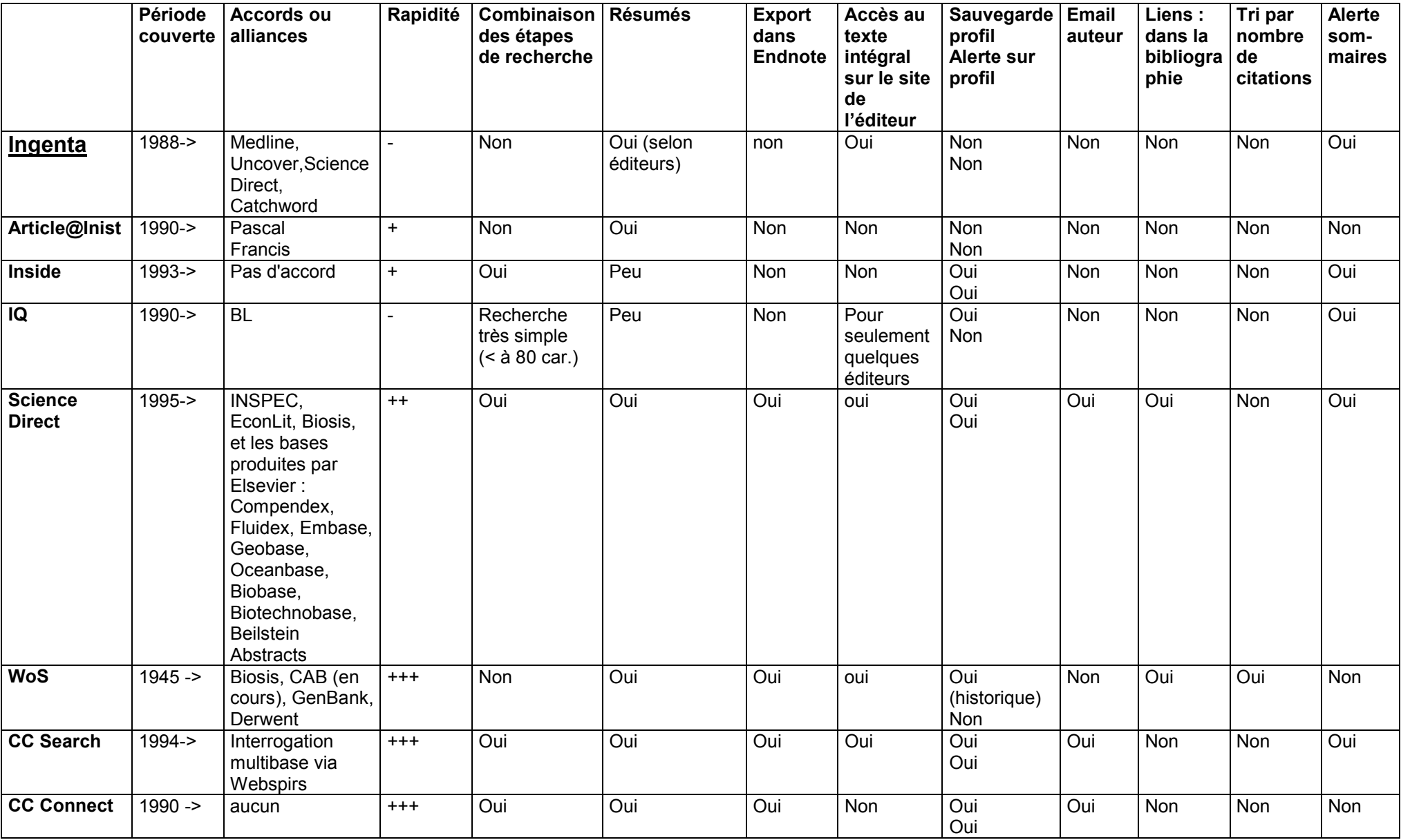

# **Annexe 3**

# Grille de comparaison des produits de l'ISI :

# Current Contents Connect (CCC), Current Contents Search (CCS) et Web of Science (WoS**)**

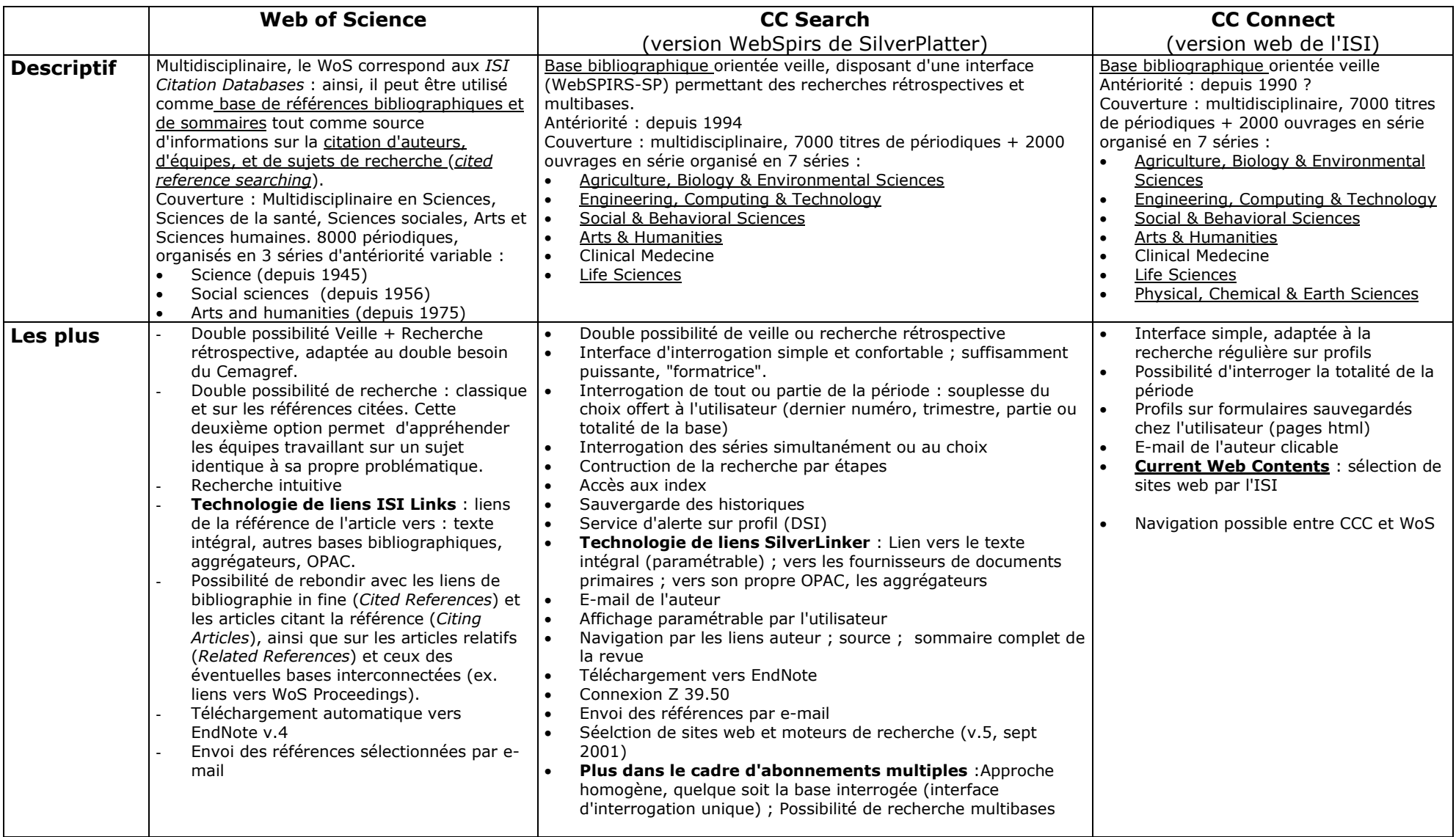

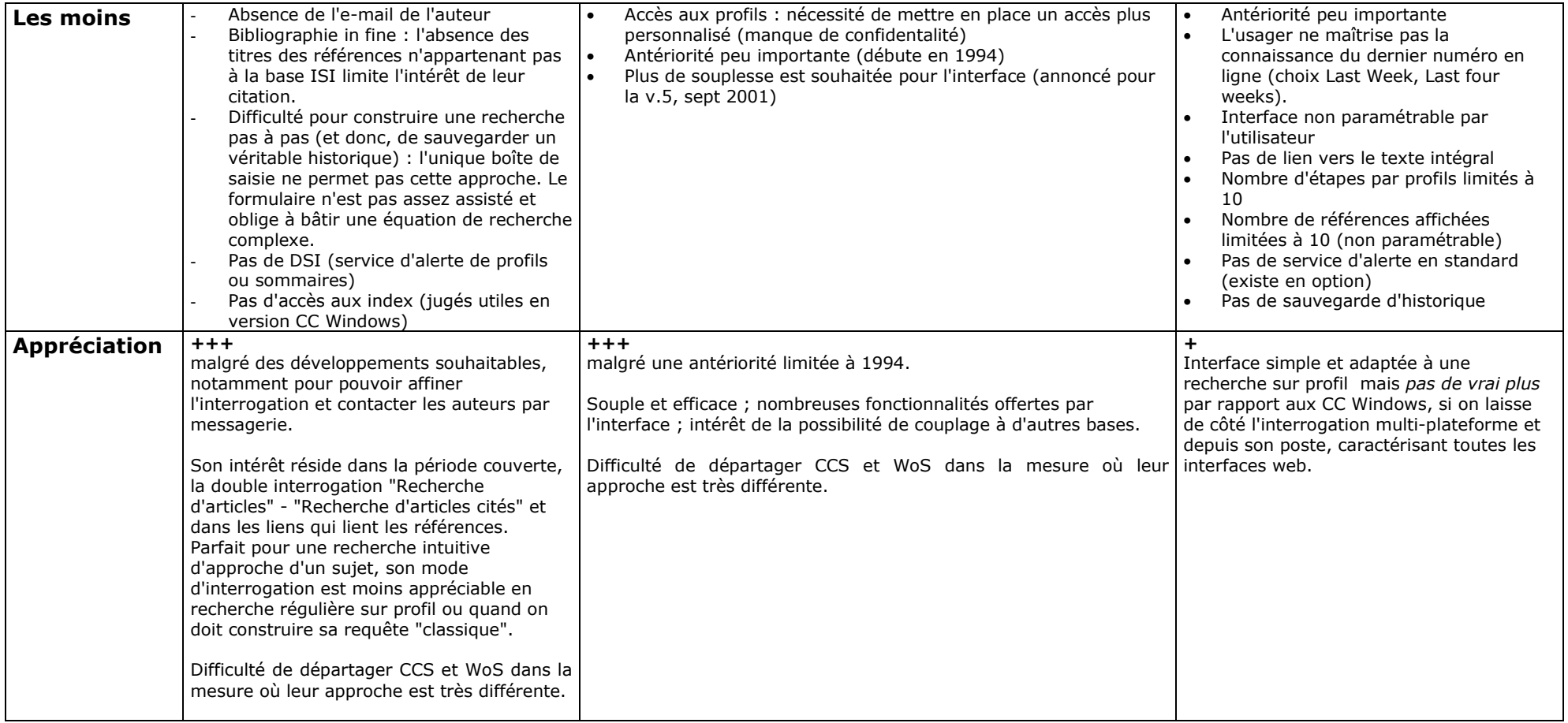